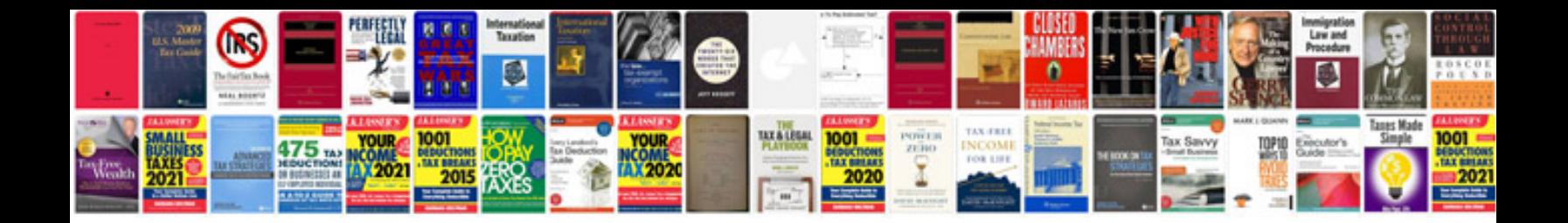

**Server build documentation template**

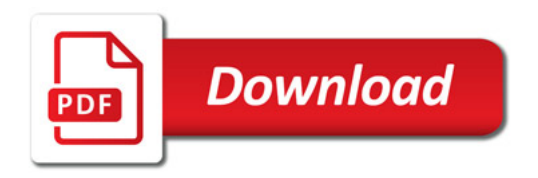

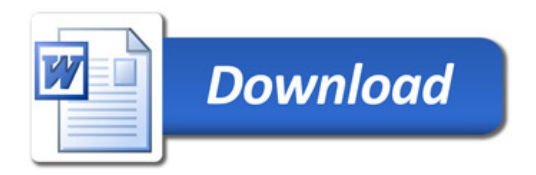